# Google Drive

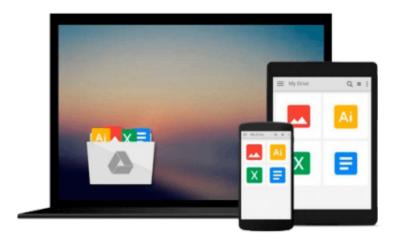

# Microsoft Visio 2016 Step By Step

Scott A. Helmers

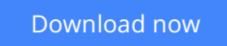

Click here if your download doesn"t start automatically

## Microsoft Visio 2016 Step By Step

Scott A. Helmers

#### Microsoft Visio 2016 Step By Step Scott A. Helmers The quick way to learn Microsoft Visio 2016!

This is learning made easy. Get more done quickly with Visio 2016. Jump in wherever you need answers-brisk lessons and colorful screenshots show you exactly what to do, step by step.

- Get results faster with starter diagrams
- Diagram processes, organizations, networks, and datacenters
- Add styles, colors, and themes
- Enhance diagrams with data-driven visualizations
- Link to external data sources, websites, and documents
- Add structure to diagrams with containers, lists, and callouts
- Validate flowchart, swimlane, and BPMN diagrams
- Collaborate and publish with Visio Services and Microsoft SharePoint 2016
- Look up just the tasks and lessons you need

**Download** Microsoft Visio 2016 Step By Step ...pdf

Read Online Microsoft Visio 2016 Step By Step ...pdf

#### From reader reviews:

#### **Richard Hund:**

Do you have favorite book? Should you have, what is your favorite's book? Book is very important thing for us to find out everything in the world. Each e-book has different aim or perhaps goal; it means that e-book has different type. Some people truly feel enjoy to spend their time and energy to read a book. They are reading whatever they take because their hobby will be reading a book. Consider the person who don't like reading a book? Sometime, man or woman feel need book when they found difficult problem or exercise. Well, probably you will want this Microsoft Visio 2016 Step By Step.

#### **Edward Upton:**

As people who live in often the modest era should be upgrade about what going on or information even knowledge to make them keep up with the era that is certainly always change and progress. Some of you maybe will probably update themselves by studying books. It is a good choice for you but the problems coming to a person is you don't know what type you should start with. This Microsoft Visio 2016 Step By Step is our recommendation to cause you to keep up with the world. Why, since this book serves what you want and want in this era.

#### **Sharon Keller:**

Nowadays reading books are more than want or need but also get a life style. This reading practice give you lot of advantages. Advantages you got of course the knowledge the actual information inside the book that will improve your knowledge and information. The data you get based on what kind of book you read, if you want have more knowledge just go with education books but if you want sense happy read one having theme for entertaining including comic or novel. The Microsoft Visio 2016 Step By Step is kind of book which is giving the reader unstable experience.

#### **Michelle Shaw:**

Many people spending their moment by playing outside having friends, fun activity using family or just watching TV all day long. You can have new activity to shell out your whole day by studying a book. Ugh, do you think reading a book will surely hard because you have to use the book everywhere? It all right you can have the e-book, getting everywhere you want in your Smart phone. Like Microsoft Visio 2016 Step By Step which is obtaining the e-book version. So , try out this book? Let's observe.

### Download and Read Online Microsoft Visio 2016 Step By Step Scott

A. Helmers #V1SEHZ3B670

# Read Microsoft Visio 2016 Step By Step by Scott A. Helmers for online ebook

Microsoft Visio 2016 Step By Step by Scott A. Helmers Free PDF d0wnl0ad, audio books, books to read, good books to read, cheap books, good books, online books, books online, book reviews epub, read books online, books to read online, online library, greatbooks to read, PDF best books to read, top books to read Microsoft Visio 2016 Step By Step by Scott A. Helmers books to read online.

#### Online Microsoft Visio 2016 Step By Step by Scott A. Helmers ebook PDF download

#### Microsoft Visio 2016 Step By Step by Scott A. Helmers Doc

Microsoft Visio 2016 Step By Step by Scott A. Helmers Mobipocket

Microsoft Visio 2016 Step By Step by Scott A. Helmers EPub